## **Metamorph software cheat sheet (Yokogawa)**

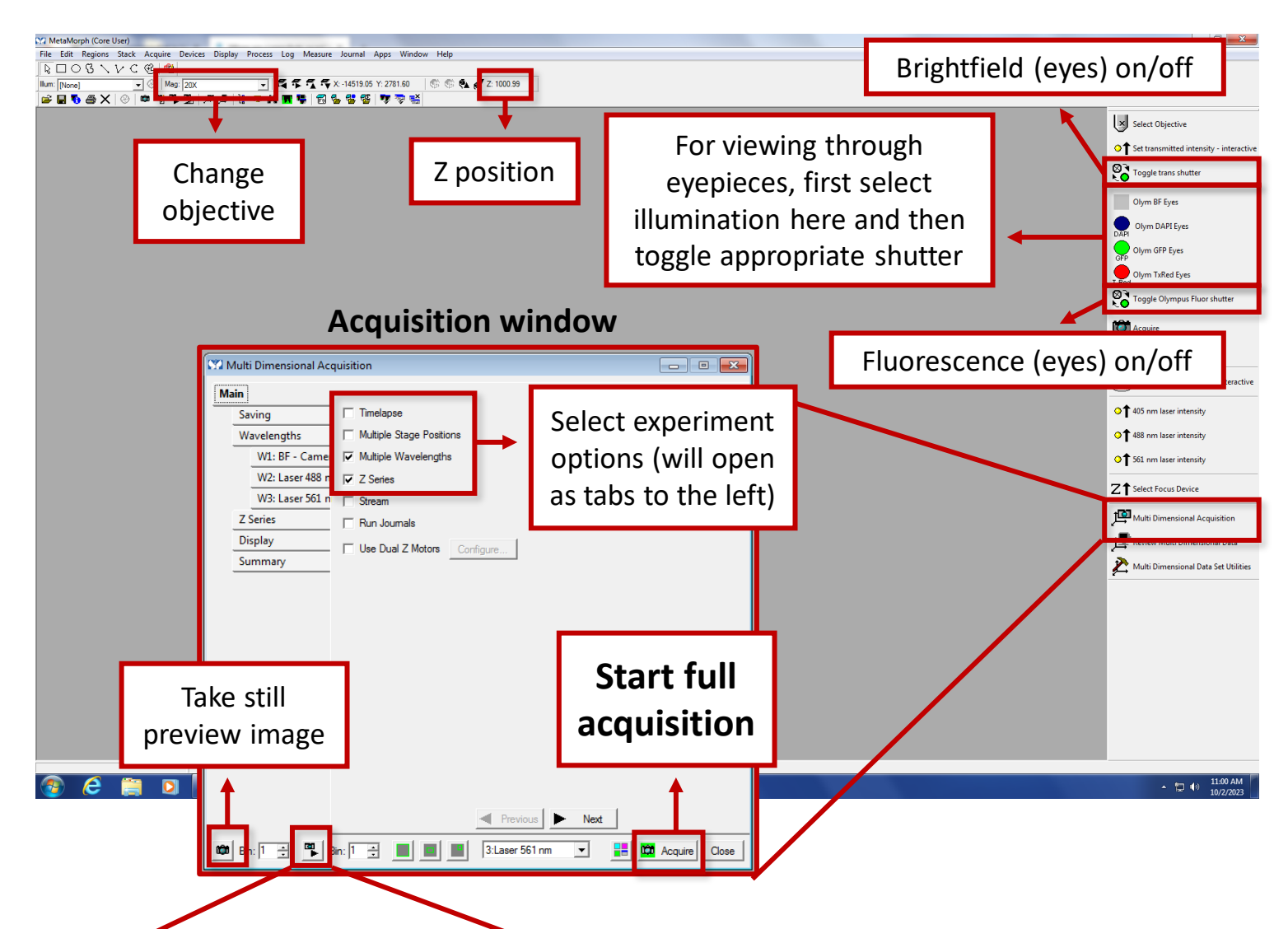

**Live preview**

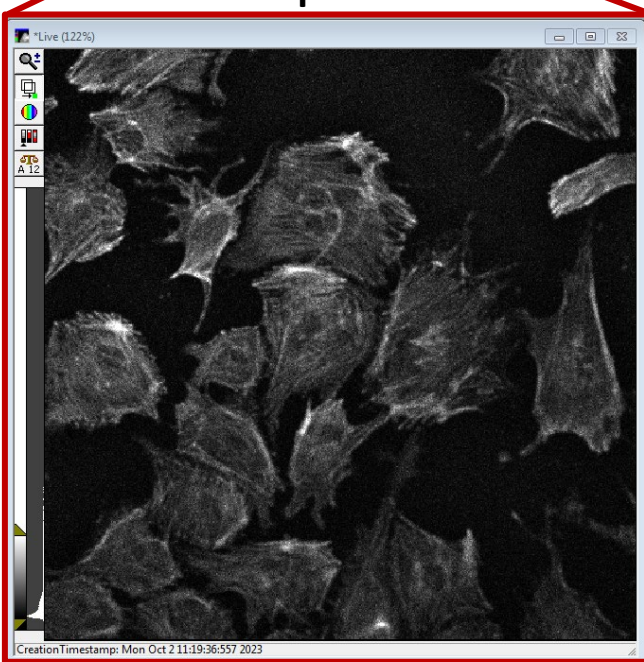

Brightness autoscales: check histogram on the left to see real distribution of pixel intensities. The number underneath the scale icon indicates range (from zero to  $2^{12}$  in screenshot) and will also autoscale

To avoid photobleaching and damage to delicate samples, minimize time using live by taking a preview image.